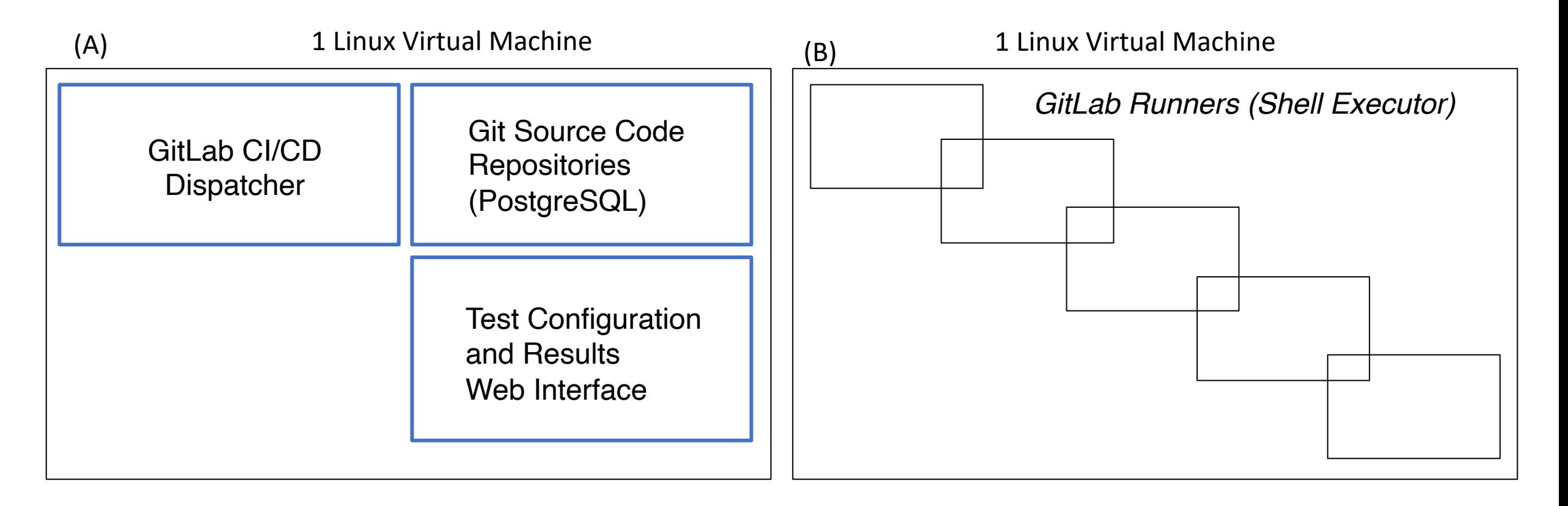

A: 2 Processors, 8 Gb Ram, 4 Tb Hard-drive, Ubuntu 18.04 LTS

B: 4 Processors, 16 Gb Ram 4 Tb Hard-drive, Ubuntu 18.04 LTS

Milestones:

(03/04/20)

- Virtual machine for (A) that can be accessed via SSH on USC network with sudoer permissions.
- GitLab installation from GitLab omnibus installation (can try using Docker).
- The GitLab web-app should be accessible via a webbrowser, but not necessarily externally.